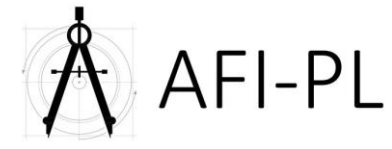

# **Plan de cours : ZwCAD initiation**

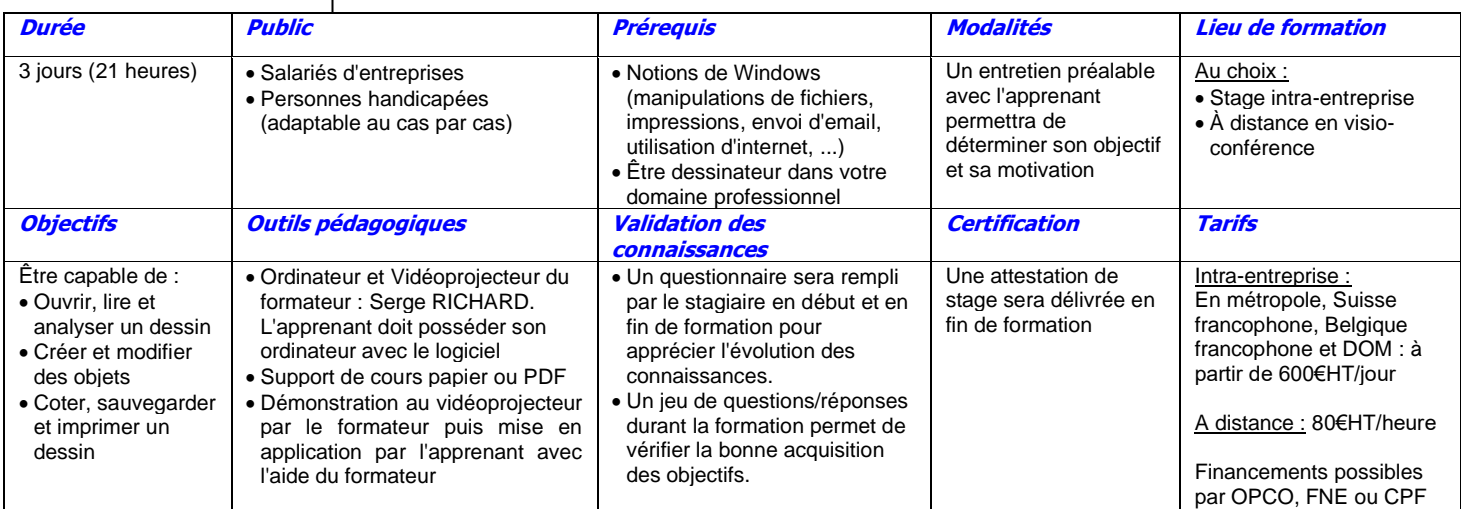

### **1ère journée (7 heures)**

• Présentation

- Installation du logiciel et lancement du logiciel
- Description de l'interface (zones écran, menus, boites à outils, …)
- Utilisation de la souris
- Accessibilité (comment saisir les commandes)
- Principes de base
- Outils de gestion de l'affichage (zoom, pan)
- Spécifications du dessin (unités, mode d'affichage, …)
- Placer des éléments linéaires (lignes simples et doubles, polyligne, …)
- Placer des éléments surfaciques (rectangle, polygone, …)
- Effacer des éléments • Les cercles et ellipses

## **2ème journée (7 heures)**

- Symbologie d'élément (couleur, épaisseur, style, calque, …)
- Gestion des calques
- Utilisation des aides au dessin (Accrochage, Grille, Coordonnées relatives rectangulaires et polaires, Mode ortho)
- Sélection d'éléments (fenêtre, capture, trajet, …)
- La barre d'outils Manipulation (copier, déplacer, décaler, réseau, miroir, …)
- La barre d'outils Modification (coupure, ajuster, prolonger, …)
- Modification des attributs (couleur, calque, style, …)
- La boite à outils Renseignements (propriétés, mesures de longueurs et de surfaces, liste, …)
- Les textes (styles, textes simples et multiples, modifications, …)
- Les hachures (paramétrage, placement, modifications)

### **3ème journée (7 heures)**

- Les blocs (usage, principe, explorateur, …)
- Les cotations (styles, types de côtes, placement, modification)
- Les mises en page (Création, paramétrage, duplication)
- Export PDF et images (JPG, TIFF, …)
- Exercices et mises en application

N.B. : Le déroulement de la formation est ponctué d'exercices et de mises en application sur les documents techniques des stagiaires. Le contenu de la formation peut être adapté à la demande de l'entreprise.